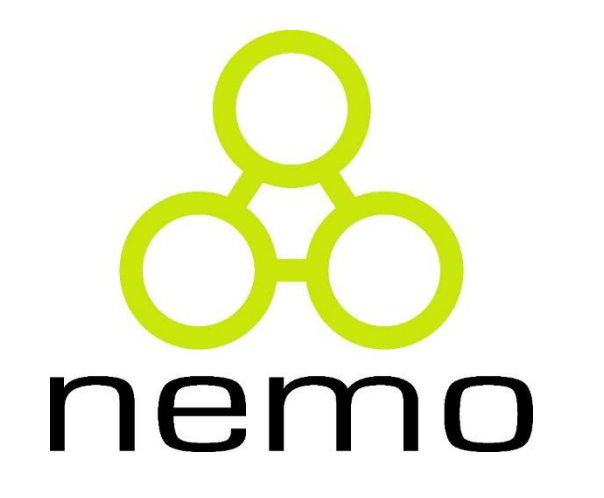

## Programação I

Jordana S. Salamon [jssalamon@inf.ufes.br](mailto:jssalamon@inf.ufes.br) [jordanasalamon@gmail.com](mailto:jordanasalamon@gmail.com)

DEPARTAMENTO DE INFORMÁTICA CENTRO TECNOLÓGICO UNIVERSIDADE FEDERAL DO ESPÍRITO SANTO

- Aplicação uma função, de forma cumulativa, à uma coleção de elementos.
- Generalizar a aplicação de uma operação a todos os elementos de uma lista.
- ▶ Dada uma lista [x0, x1, ..., xn], deseja-se aplicar uma função f à todos os elementos da lista de forma cumulativa:

ner

- $\blacktriangleright$  f(... f ( f(x0, x1), x2, ... ), xn)
- f(... f ( f(valor inicial,  $x0$ ),  $x1$ , ... ), xn)

- **reduce** (<função>, <lista> )
- **reduce** (<função>, <lista>, <valor inicial>)

```
>>> def soma(lista):
    def f(x, y): return x + yreturn reduce(f, lista, 0)
```
 $\Rightarrow$  soma([1,2,3,4,5]) #f( f( f( f( f( 0,1) ,2), 3), 4), 5) 15

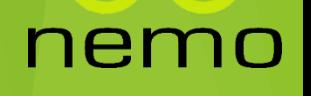

Some os elementos ímpares e subtraia os pares de uma lista

nen

>>> def somaImparesSubtraiPares(lista):

```
def f(x, y):
    if y\%2 == 0: return x - y
    else: return x + y
```
return reduce(f, lista, 0)

>>> somaImparesSubtraiPares([1,2,3,4,5]) 3 #f( f( f( f( f( f( 0,1) , 2), 3), 4), 5)

Como podemos calcular o produto dos elementos de uma lista? >>> def produto(lista):

def  $f(x, y)$ : return  $x * y$ 

```
return reduce(f, lista, 1)
```
Como podemos fazer a conjunção de uma lista de valores booleanos?

ner

>>> def conjuncao(lista):

def  $f(x, y)$ : return x and y return reduce(f, lista)

Como então podemos fazer a disjunção?

▶ Como inverter os elementos em uma lista?

```
>>> def insereAntes(lista, x):
```

```
return [x] + lista
```

```
>>> insereAntes([2,3,4,5],1)
```

```
[1, 2, 3, 4, 5]
```

```
>>> def inverteLista(lista):
         return reduce(insereAntes, lista, [])
>>> inverteLista([3,4,5,6])
[6, 5, 4, 3]
```
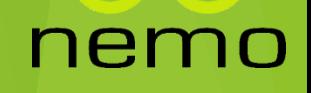

#### Exercícios

1) Defina o fatorial de um número.

*O fatorial de um número natural n>0 é igual ao produto de todos os números naturais de 1 até n.*

2) Verifique se ao menos um elemento de uma lista é par.

3) Encontre o menor elemento de uma lista.

#### nen

# That's all Folks!

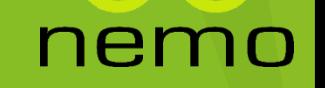